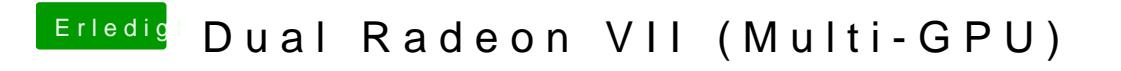

Beitrag von CMMChris vom 12. Juli 2019, 15:56

Final Cut kann ja mit mehreren GPUs umgehen.